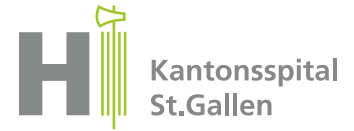

**Kantonsspital St.Gallen Institut für Pathologie** CH-9007 St.Gallen Tel. +41 71 494 67 00 pathologie@kssg.ch www.kssg.ch/pathologie

Patientenkleber

## **Todesfallmeldung / Autopsieauftrag**

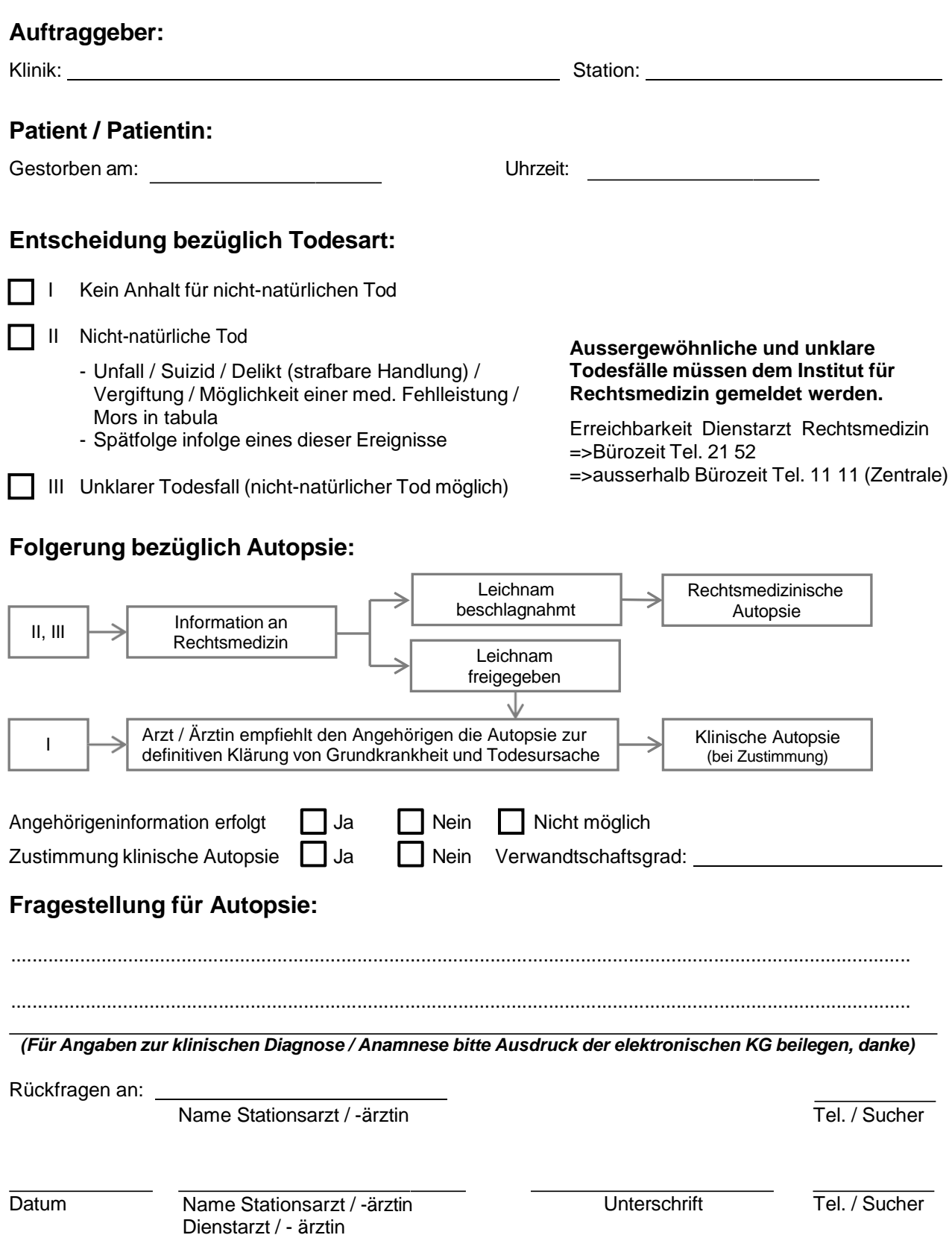